# **Configure Your Access to S3**

### **Contents:**

- [Before You Begin](#page-0-0)
- [Getting Started](#page-0-1)
- [Credential Provider](#page-0-2)
	- [IAM Role](#page-0-3)
	- [AWS Key and Secret](#page-1-0)

**Feature Availability:** This feature is available in Trifacta Enterprise Edition only.

If per-user access to S3 has been enabled in your Trifacta® deployment, you can apply your personal S3 access credentials through the AWS Credentials page. You can use the following properties to define the S3 buckets to use for uploads, job results, and temporary files.

# <span id="page-0-0"></span>Before You Begin

**NOTE:** Before you complete this configuration, please verify that you have created the appropriate policies to enable Trifacta to access your S3 sources. Additional prerequisites may apply.

**Tip:** You can use the same set of credentials (AWS Key/Secret or IAM role) to enable access to Redshift, too.

For more information, see [Getting Started with Trifacta](https://docs.trifacta.com/display/AWS/Getting+Started+with+Trifacta).

# <span id="page-0-1"></span>Getting Started

You can access these settings through the Trifacta application.

#### **Steps:**

- 1. In the menu bar, click the User menu.
- 2. Select **Storage**. click **Edit** for AWS Credentials and Storage Settings, where you can review and modify your S3 access credentials.

## <span id="page-0-2"></span>Credential Provider

#### <span id="page-0-3"></span>**IAM Role**

**NOTE:** This role must be created through AWS for you. For more information, please contact your AWS administrator.

**Tip:** This method is recommended for access AWS resources.

**NOTE:** The Account ID and external ID values must be applied to the trust relationship that your AWS administrator must insert into the IAM role. For more information, see [Insert Trust Relationship in AWS IAM Role](https://docs.trifacta.com/display/AWS/Insert+Trust+Relationship+in+AWS+IAM+Role).

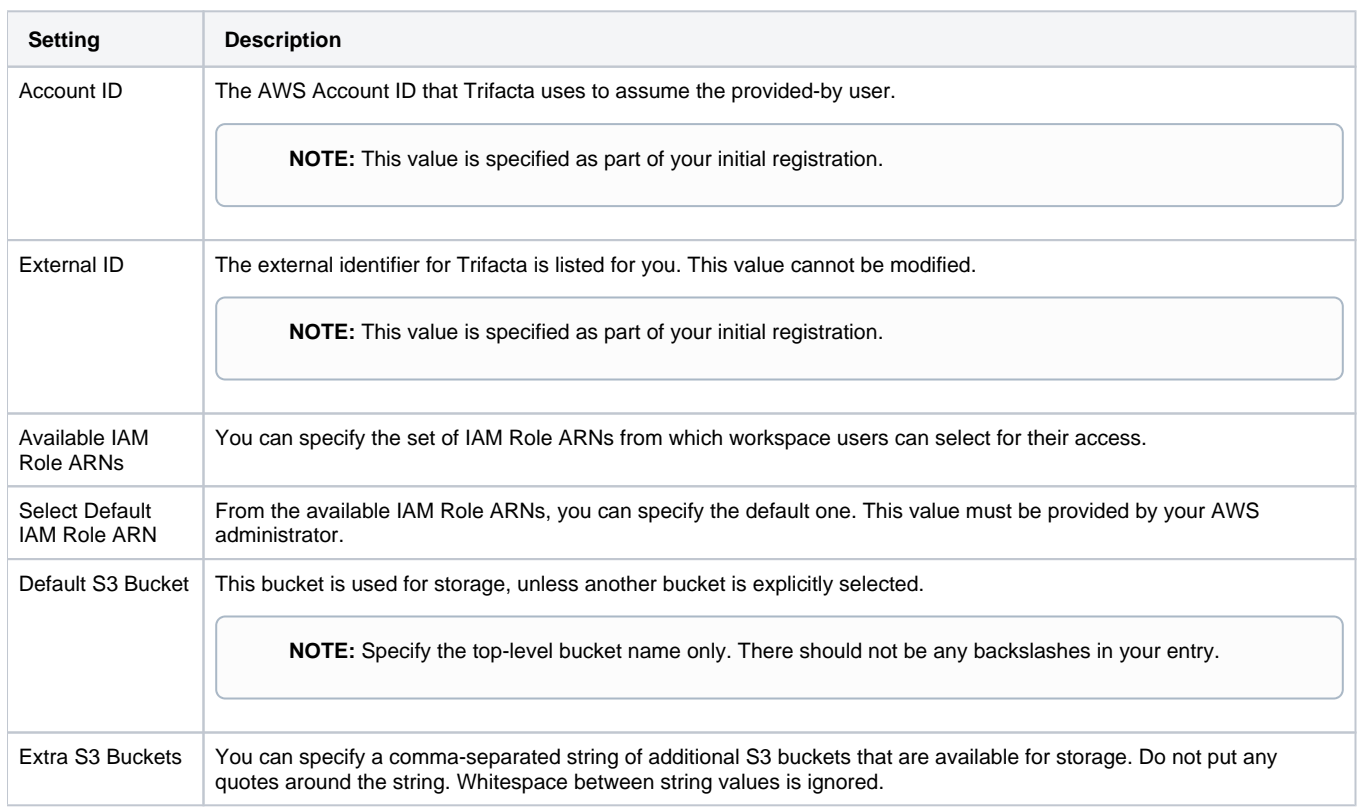

## <span id="page-1-0"></span>**AWS Key and Secret**

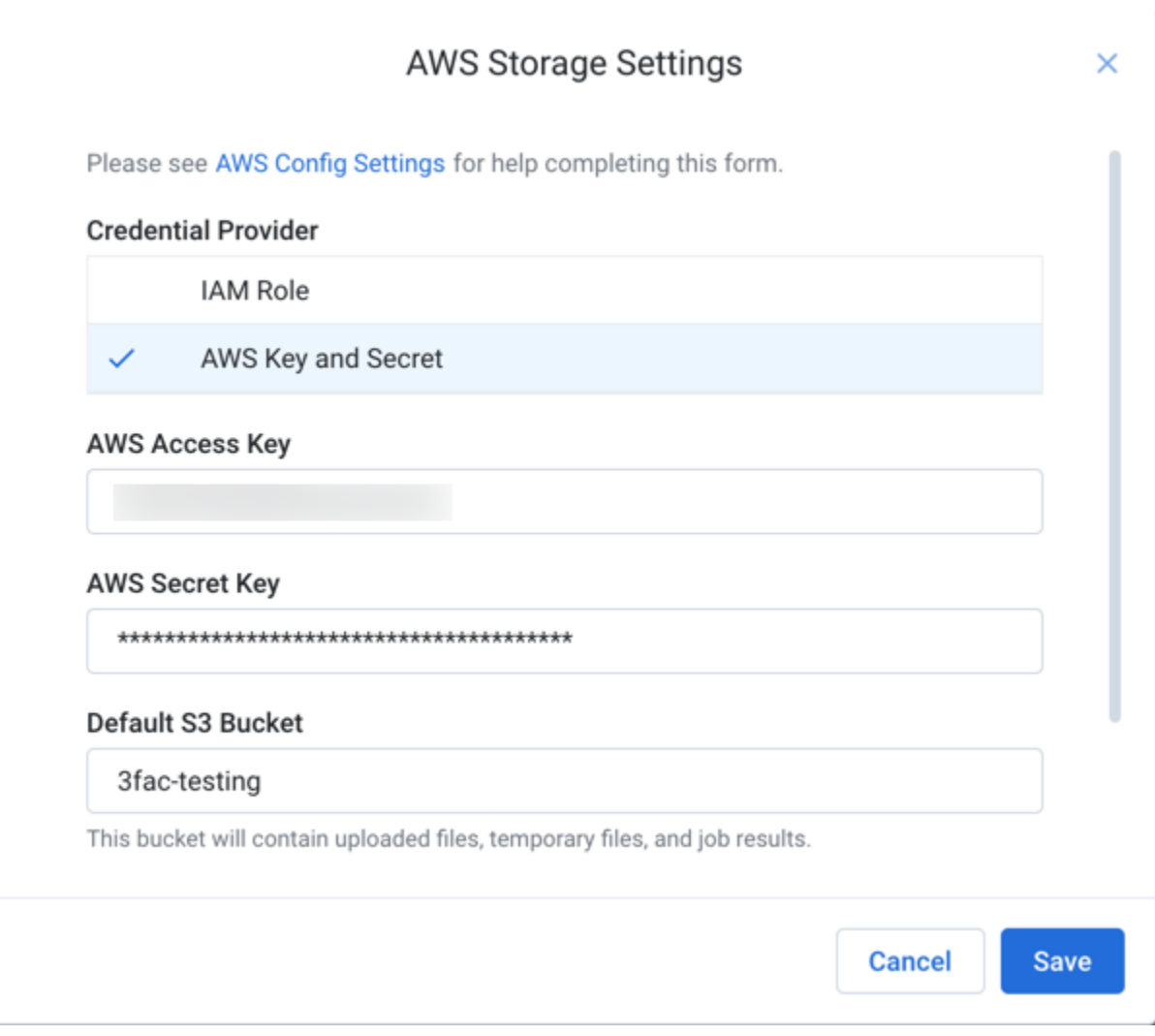

## **Figure: AWS Storage page**

The following settings apply to S3 access.

**NOTE:** The values that you should use for these settings should be provided by your S3 administrator. If they have already been specified, do not modify unless you have been provided instructions to do so.

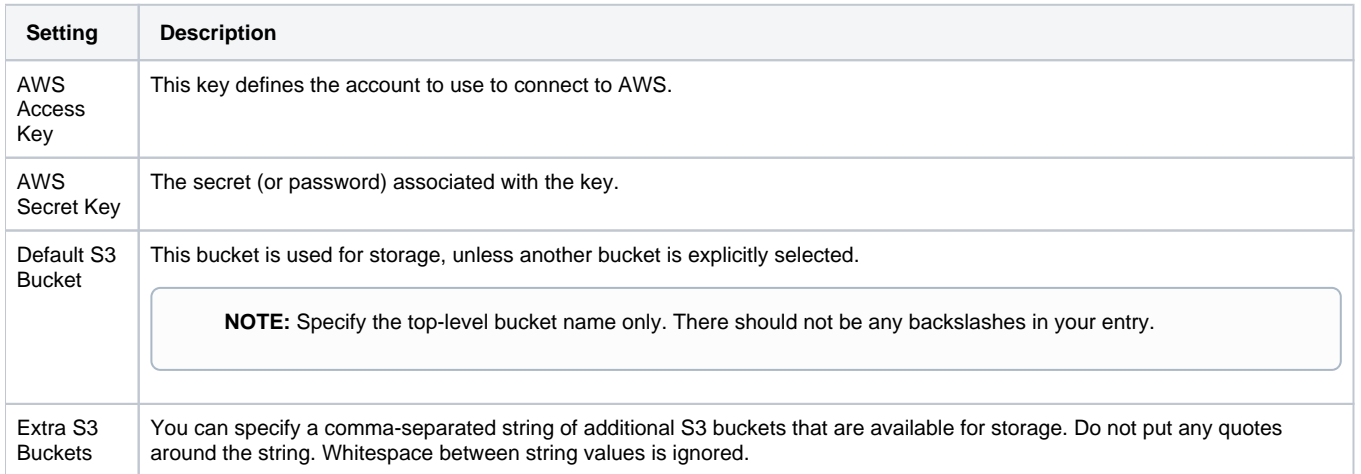